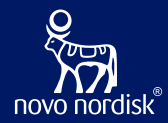

OpenStudyBuilder – Status & Workshop on EDC Integrations

**DER** BI

**COSA Spotlight Q1 – 26 March 2024** Nicolas de Saint Jorre

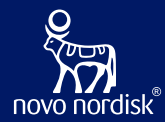

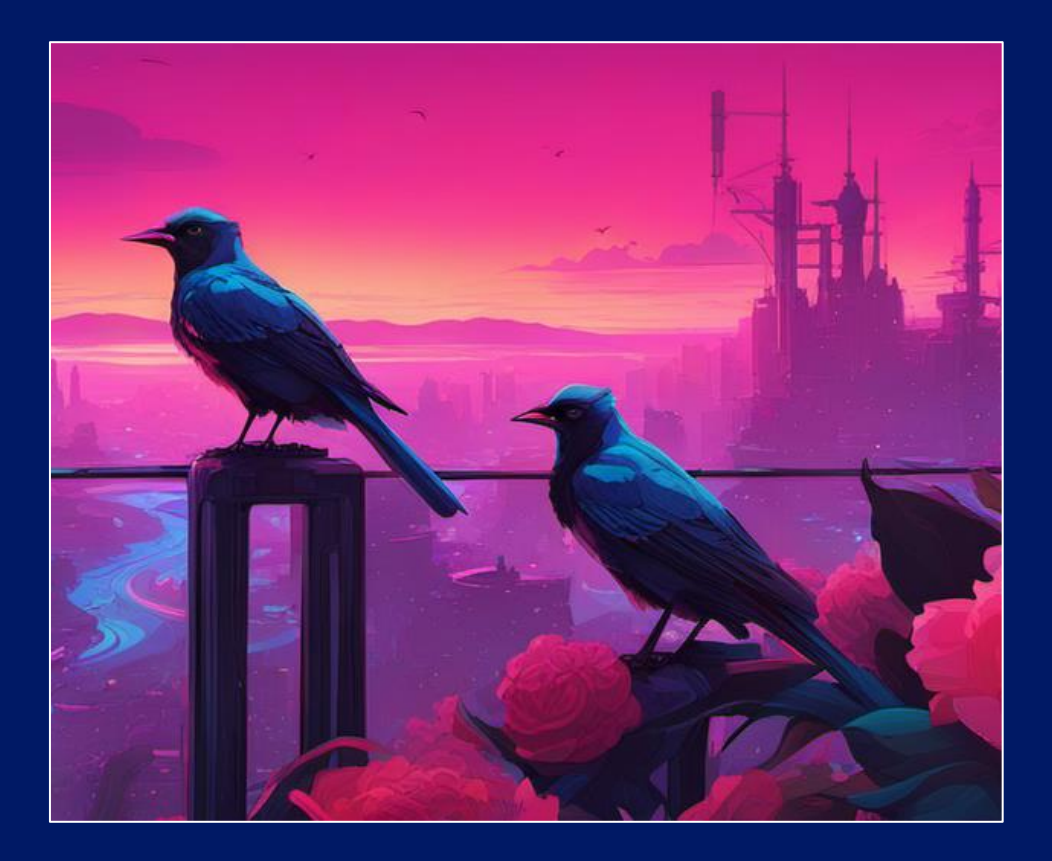

# **Introduction**

### **What is the OpenStudyBuilder?…**

### **A NEW APPROACH TO STUDY SPECIFICATION**

- Compliance with external and internal standards
- Facilitates automation and content reuse
- Ensures a higher degree of end-to-end consistency

### **3 ELEMENTS OF OpenStudyBuilder**

- **Clinical Metadata and Study Definition Repository** (central repository for all study specification data)
- **OpenStudyBuilder application / Web UI**
- **API layer**

(allowing interoperability with other applications) (DDF API Adaptor – enabling DDF SDR Compatibility)

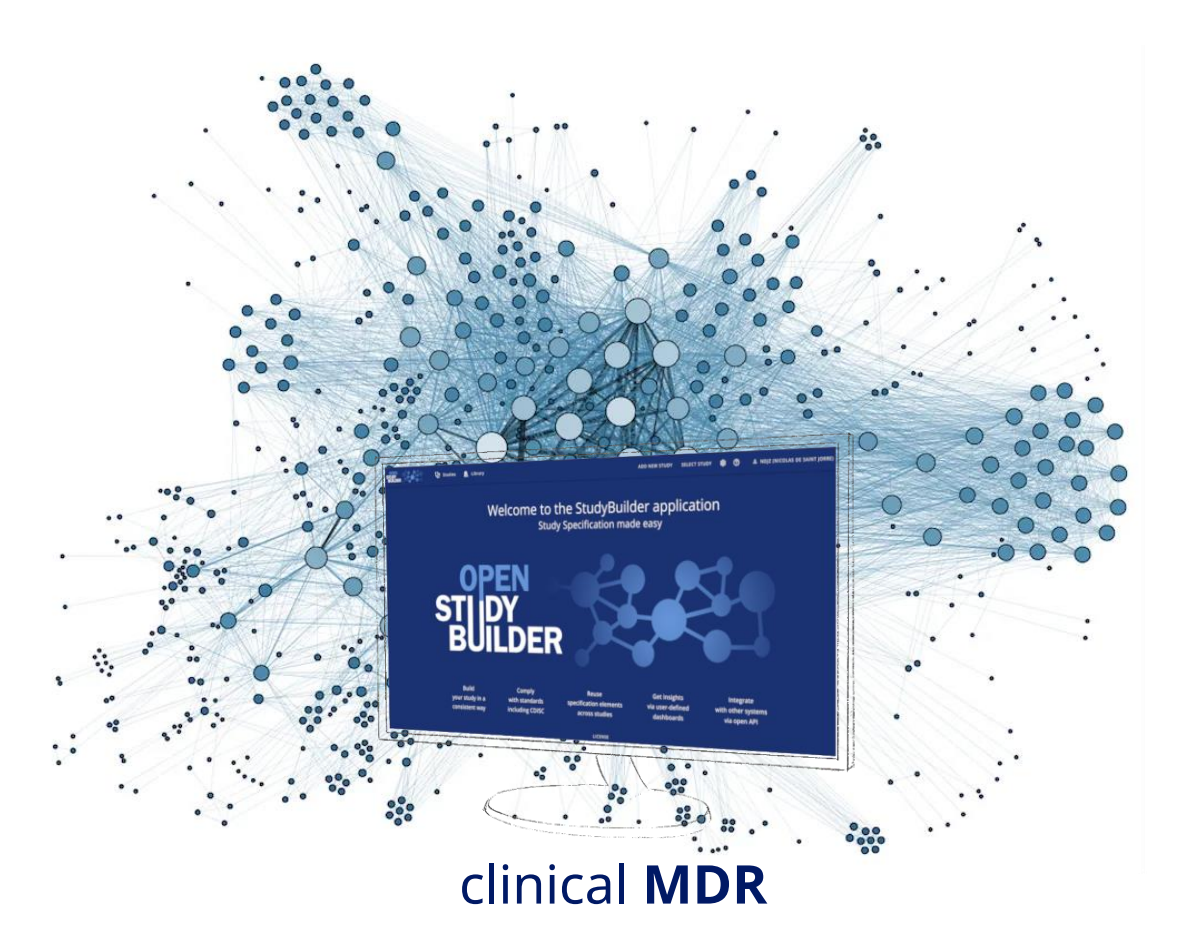

### **OpenStudyBuilder Components**

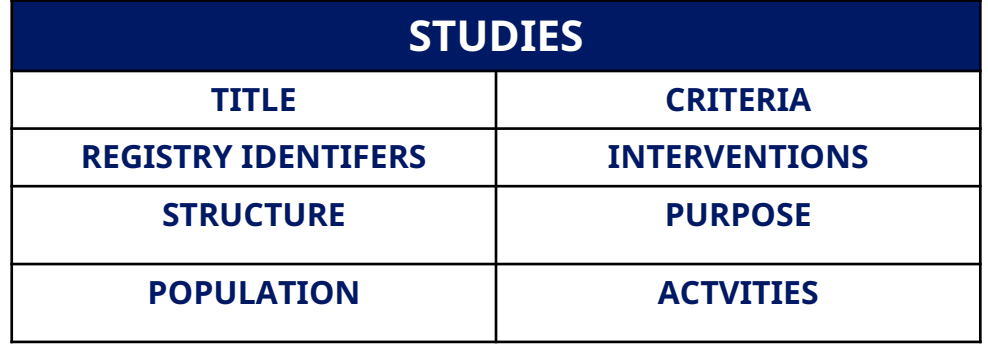

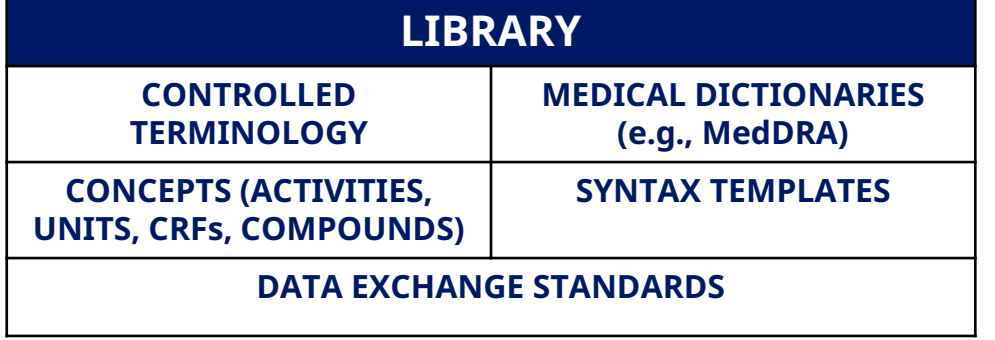

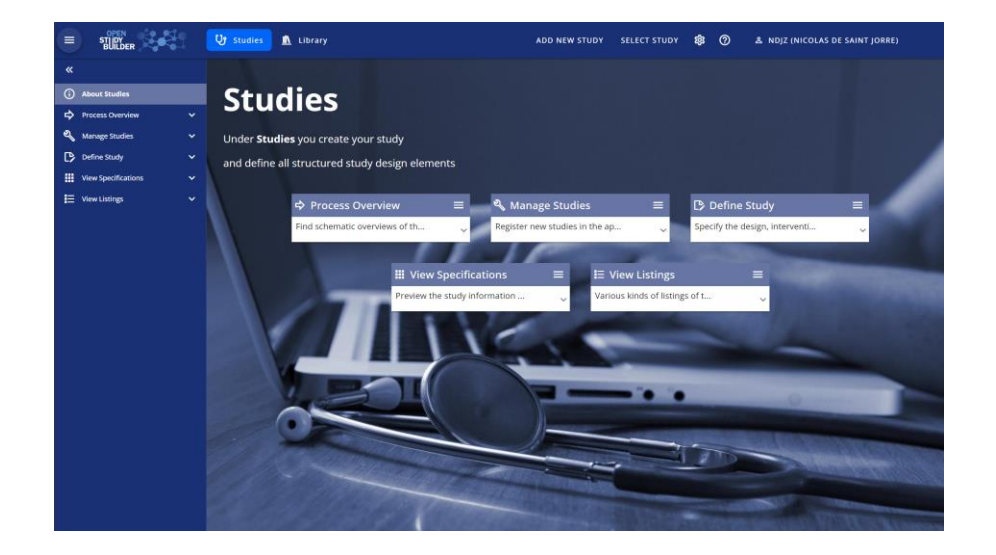

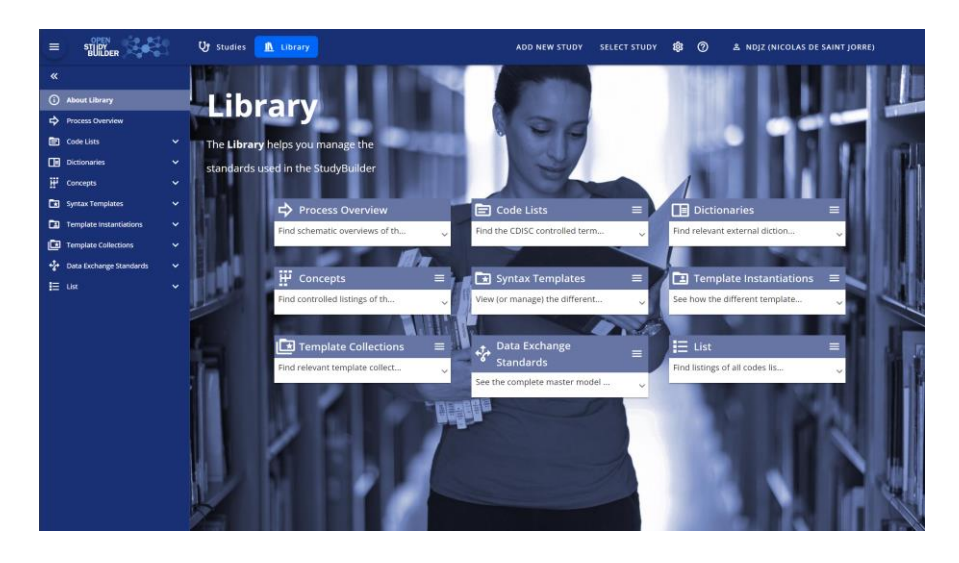

### **Goal of OpenStudyBuilder**

### Metadata driven End-2-End Automation!

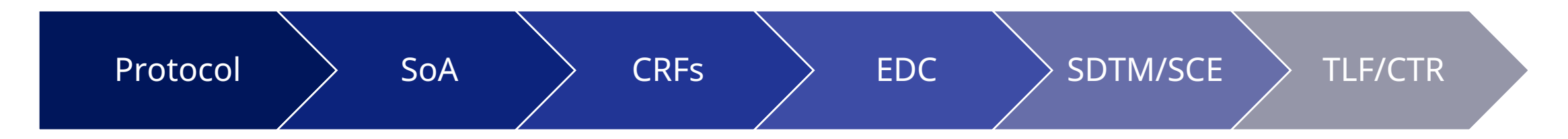

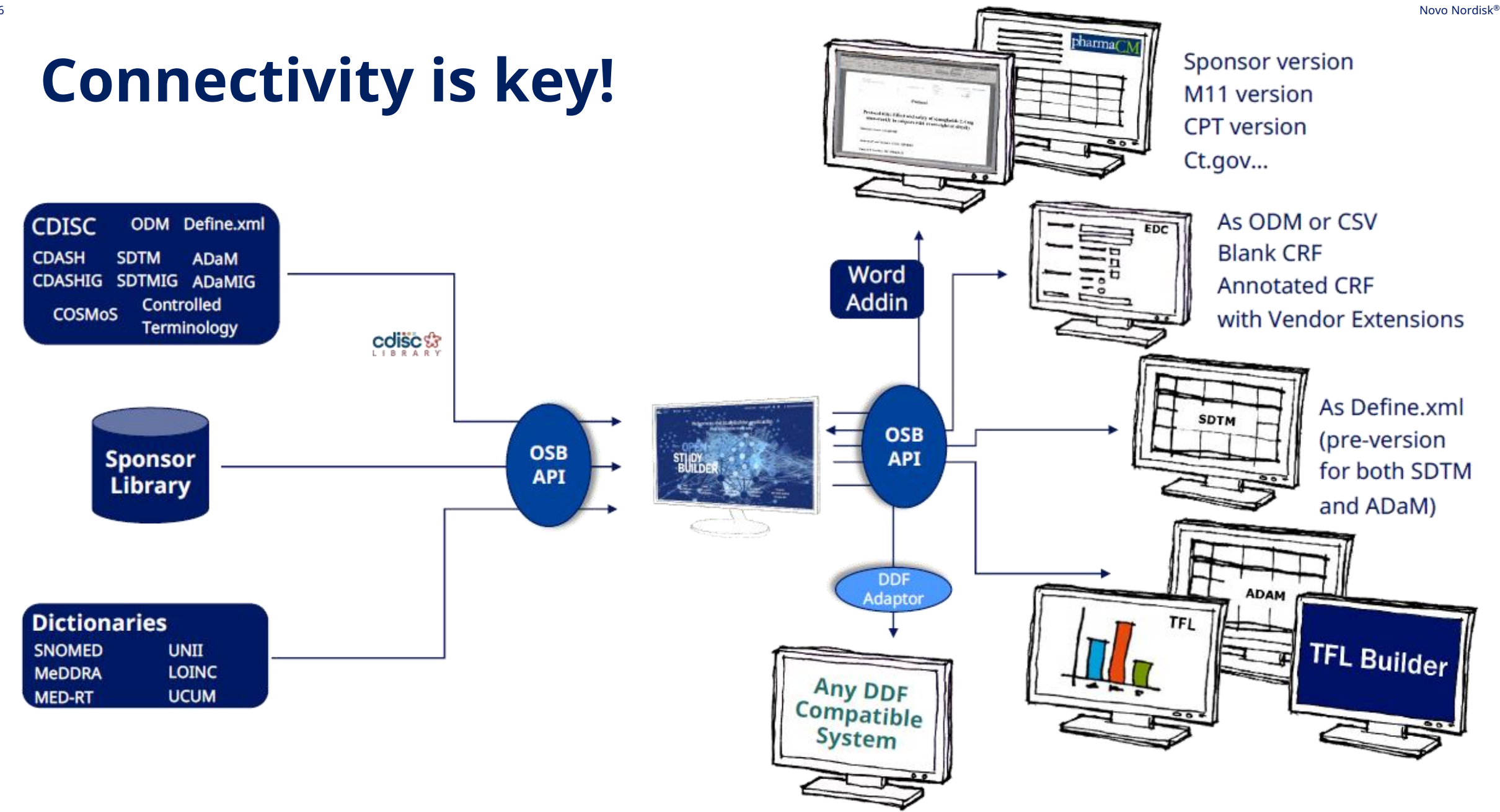

## **Connectivity is key!**

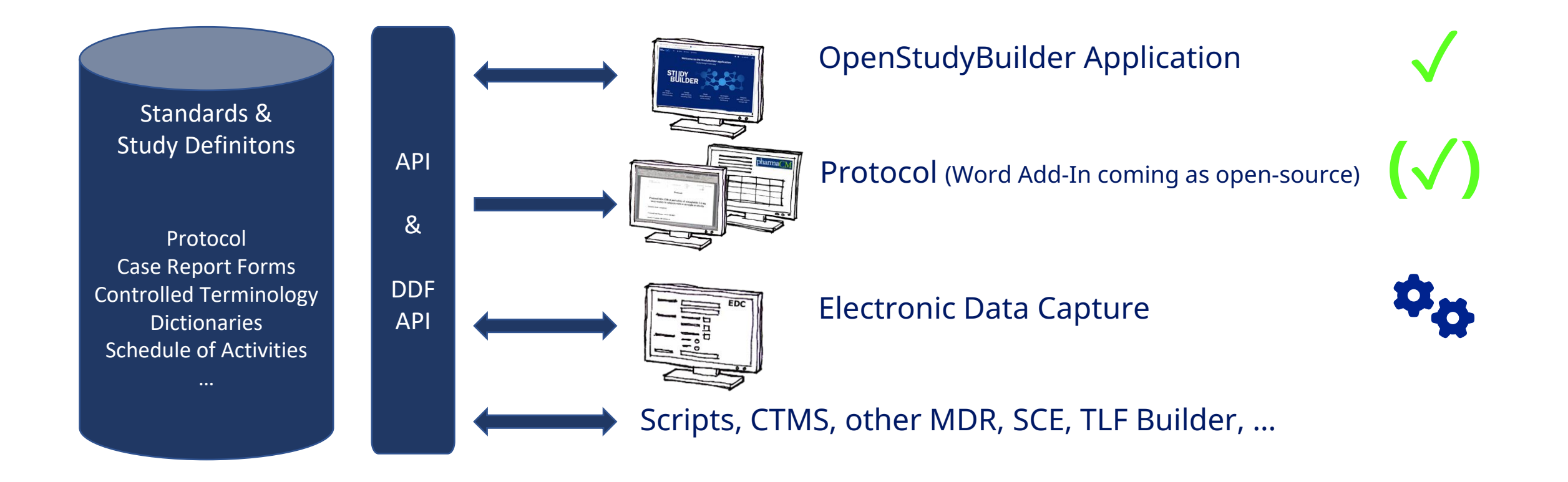

## **Protocol Generation**

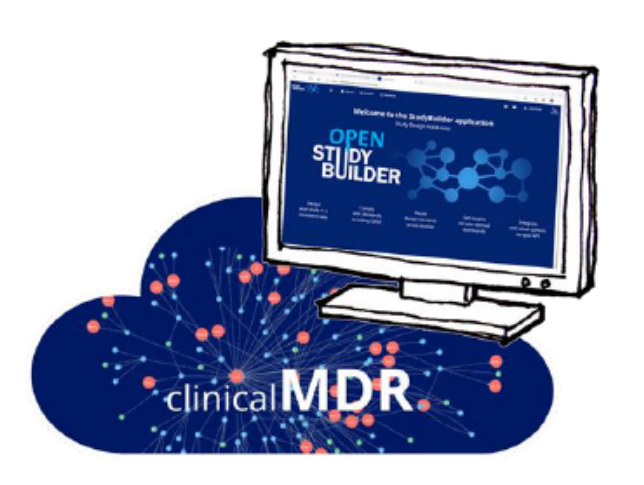

8

### **StudyBuilder ribbon**

(Word add-in)

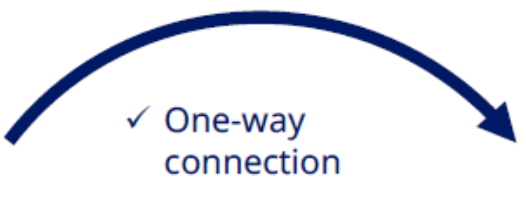

- $\checkmark$  Code recognizes the document type
- ✓ User-friendly ribbon and 'fly-out' in Word
- $\checkmark$  Styles ensure proper formatting in Word

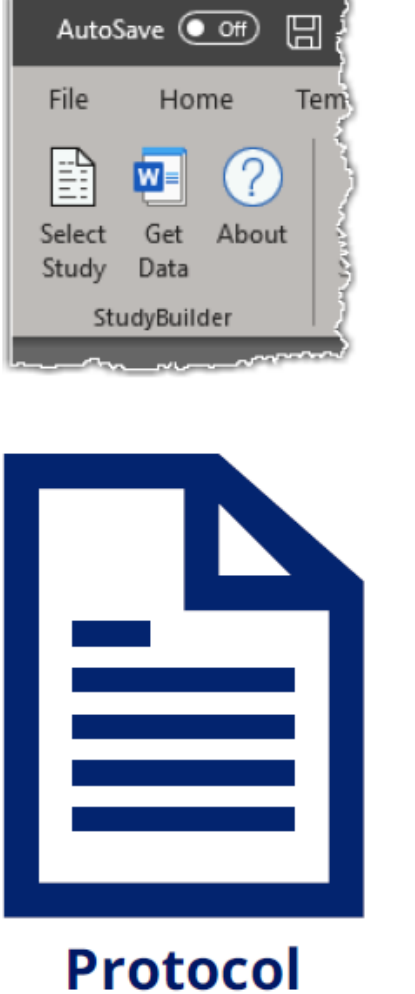

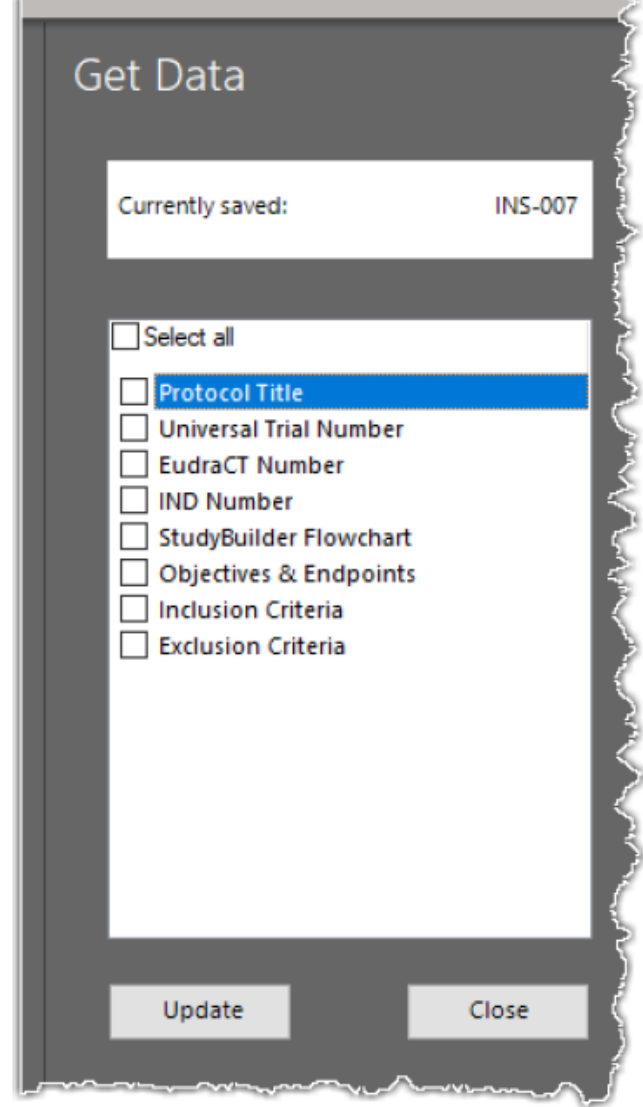

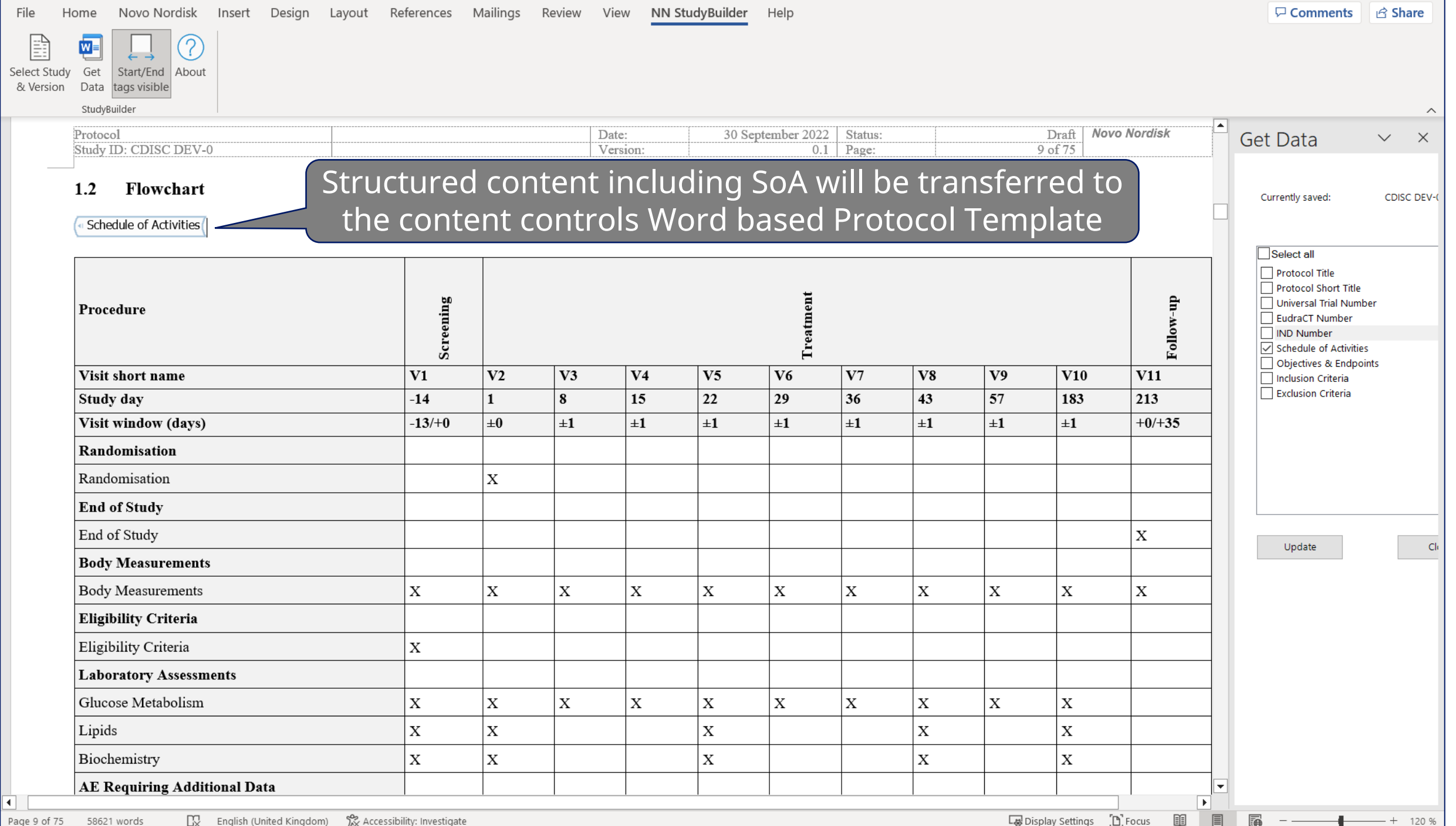

### **CRF Standards & Metadata**

### Manage Standard & Study CRF

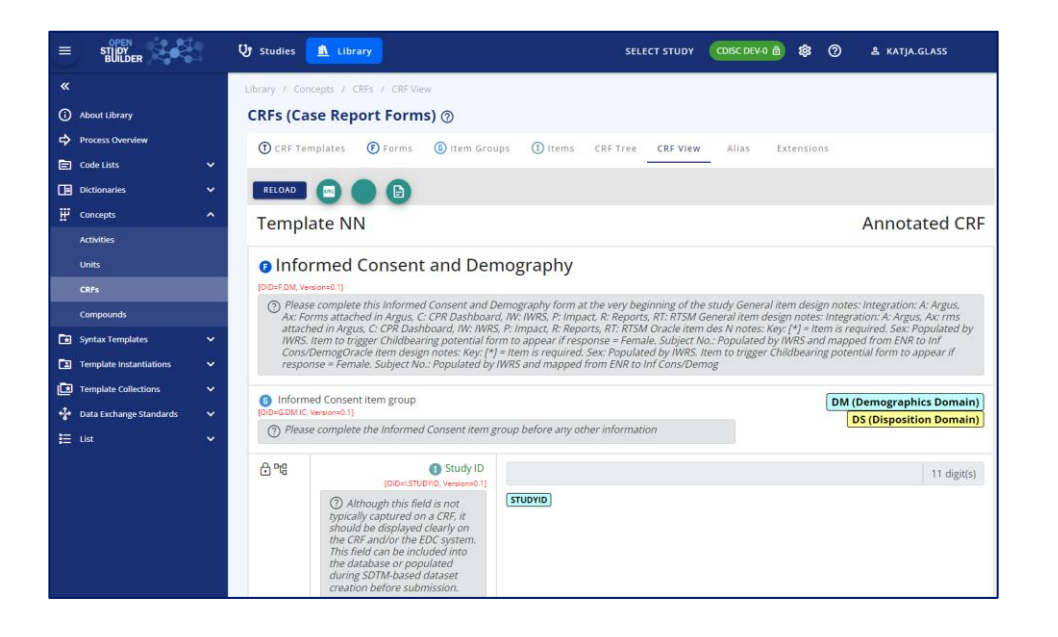

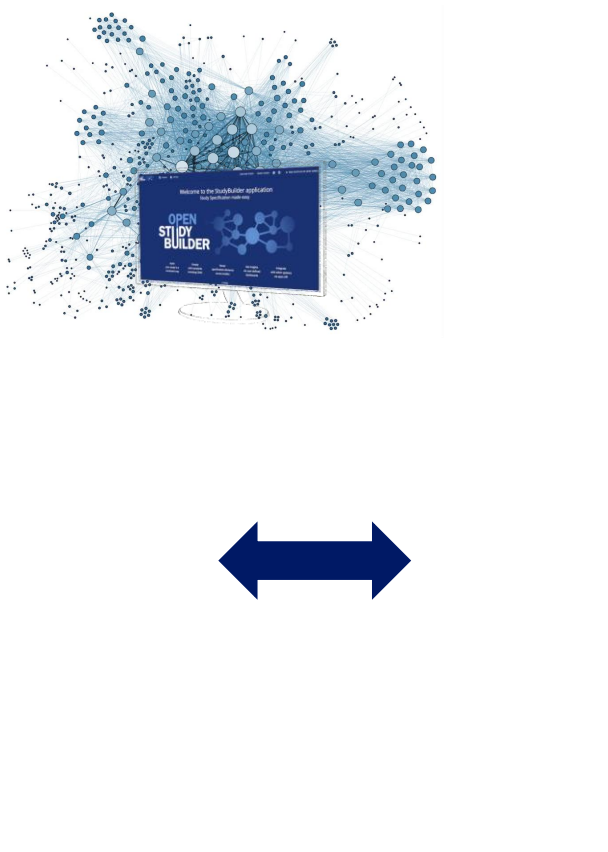

### EDC Setup, Test, Execution

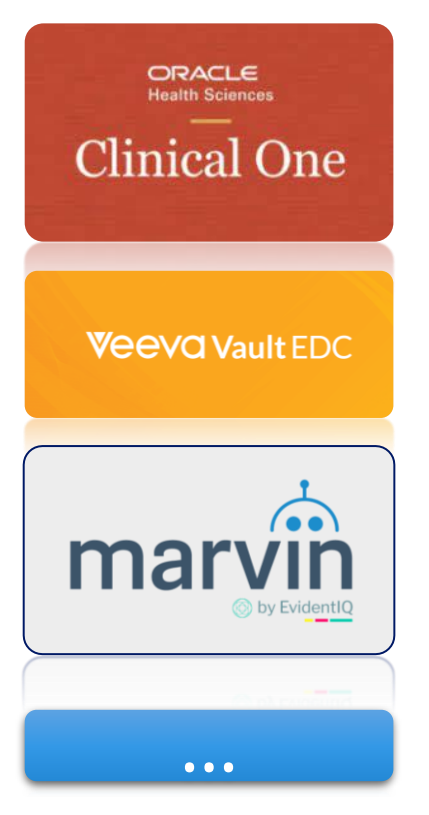

### Including rules, checks Support vendor extensions Finetuning, Layout

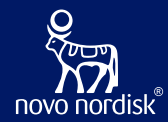

# **OpenStudyBuilder to drive EDC setup**

# A COSA Workshop

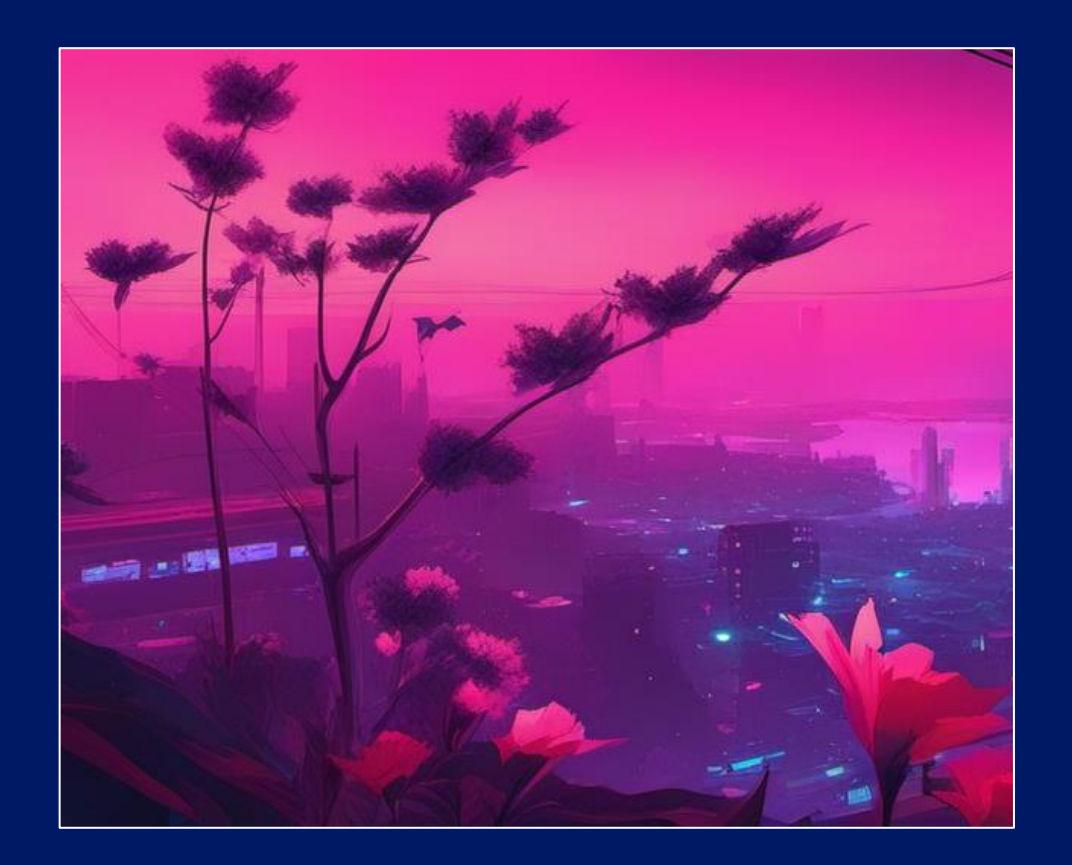

## **CDISC Interchange 2024**

### **Use OpenStudyBuilder to drive EDC setup - a COSA Workshop**

23 April 2024 9:00-16:00, Berlin, Germany

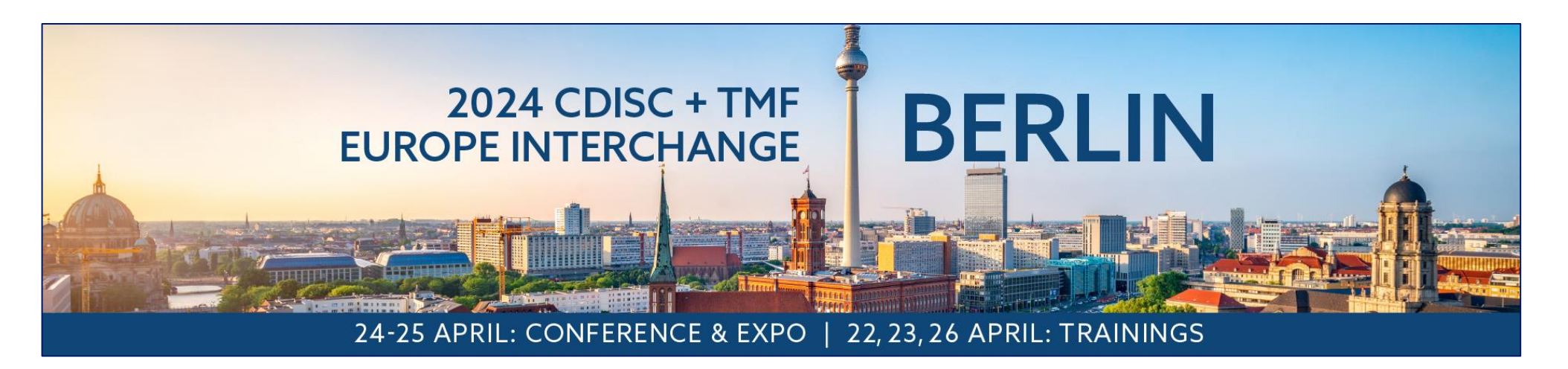

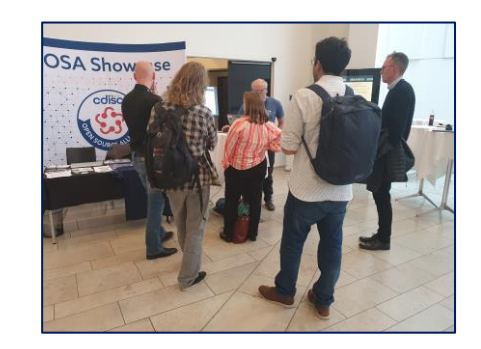

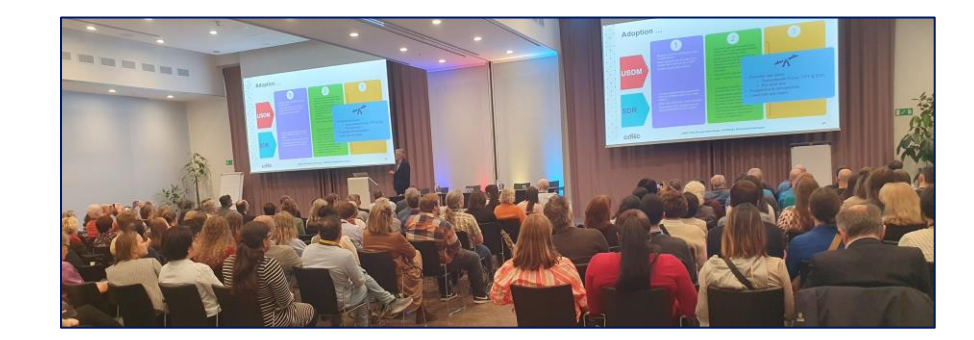

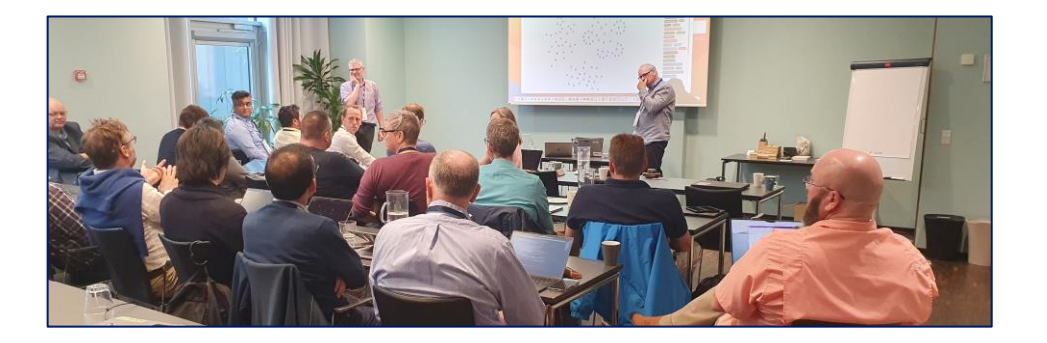

### **Problem Statement**

Data Exchange Formats

- ➢ CDASH
- ➢ ODM.XML
- ➢ USDM
- ➢ Biomedical Concepts

#### Implementation

- ➢ Native formats
- $\triangleright$  Limited interface capabilities
- $\triangleright$  Limited selection of standards
	- ➢ Custom extensions

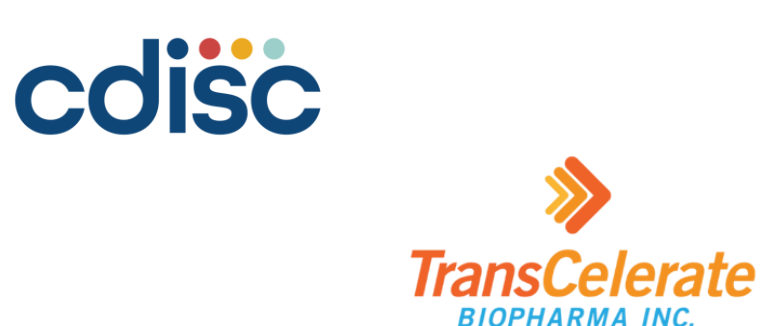

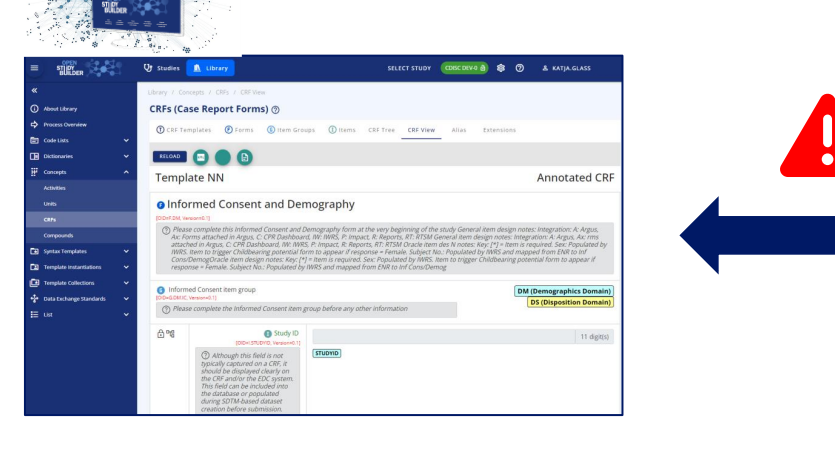

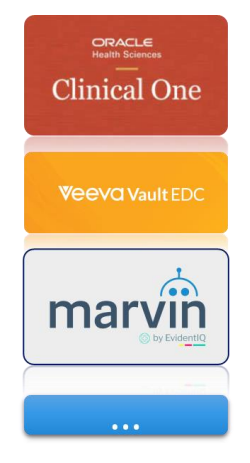

## **Workshop Focus**

- ➢ Challenges & Opportunities
	- ➢ ODM.XML integrations
	- ➢ API based integrations
- ➢ Knowledge exchange
	- ➢ OpenStudyBuilder functionality
	- ➢ Integration status, challenges and opportunities from EDC vendors
- ➢ Discussion
	- ➢ Integration strengths, weaknesses, opportunities & threats
	- ➢ Options and next steps

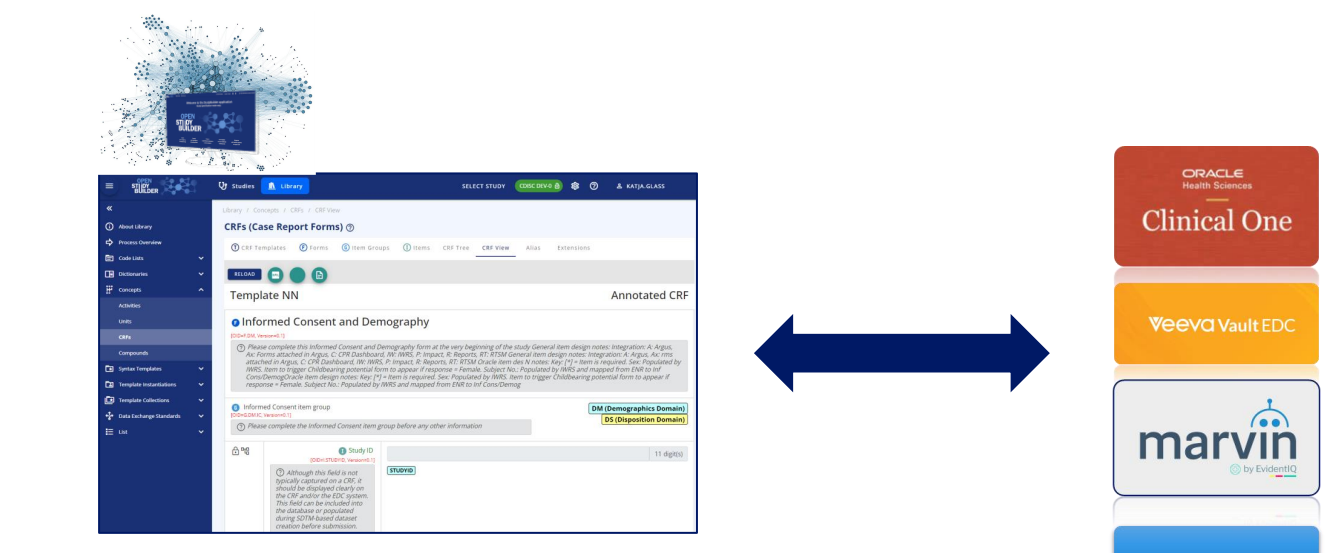

## **Workshop Agenda**

### ➢ Information Exchange

- ➢ Introduction
- ➢ OpenStudyBuilder status with CRF & SoA for EDC & plans
- ➢ EvidentIQ ODM.xml integration (Marvin EDC)
- ➢ Veeva EDC integration via SDS files and future API integration
- ➢ Oracle ClinicalOne API integration & EvidentIQ ePRO API integration
- $\triangleright$  The potential future of API standards
- ➢ Breakouts
	- ➢ Discuss strengths, weaknesses, opportunities & threats
	- $\triangleright$  Options and next steps
- ➢ Share and discuss in plenum

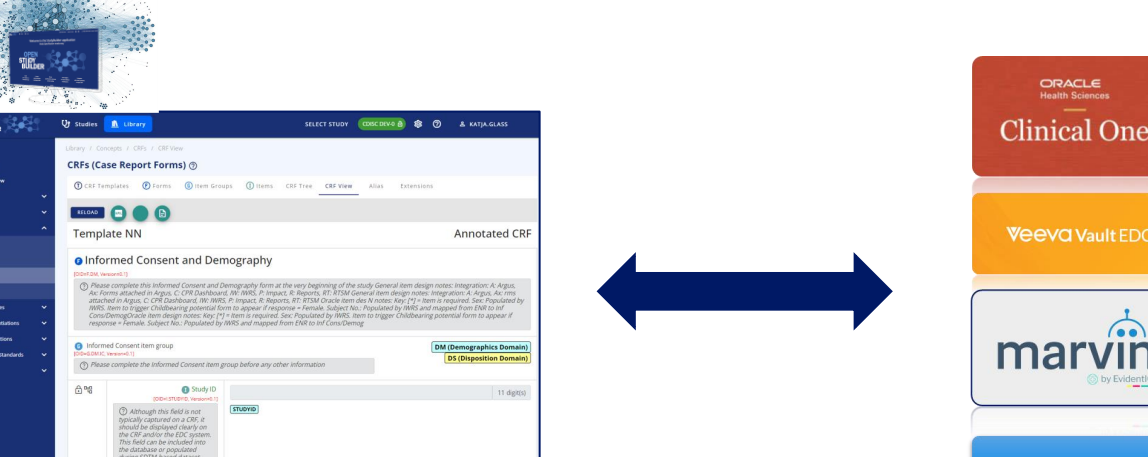

#### Novo Nordisk® 15

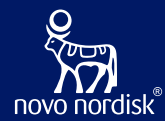

# **CRF for EDC Status & Questions**

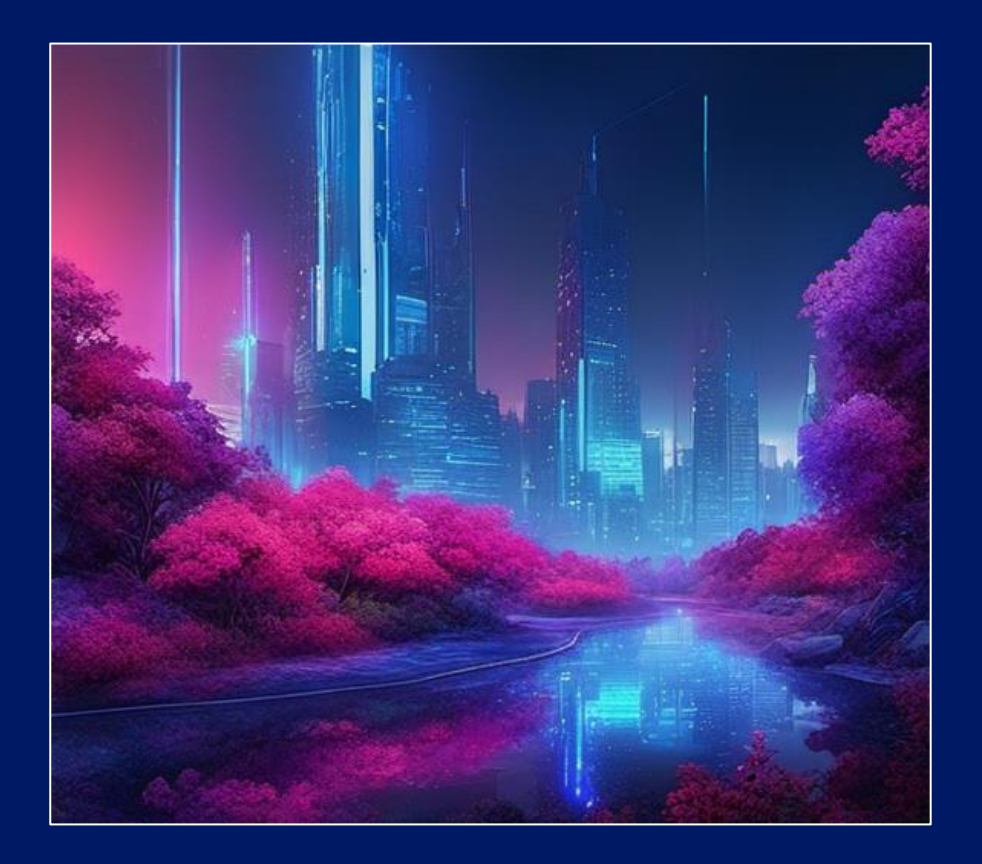

## eCRF API endpoints

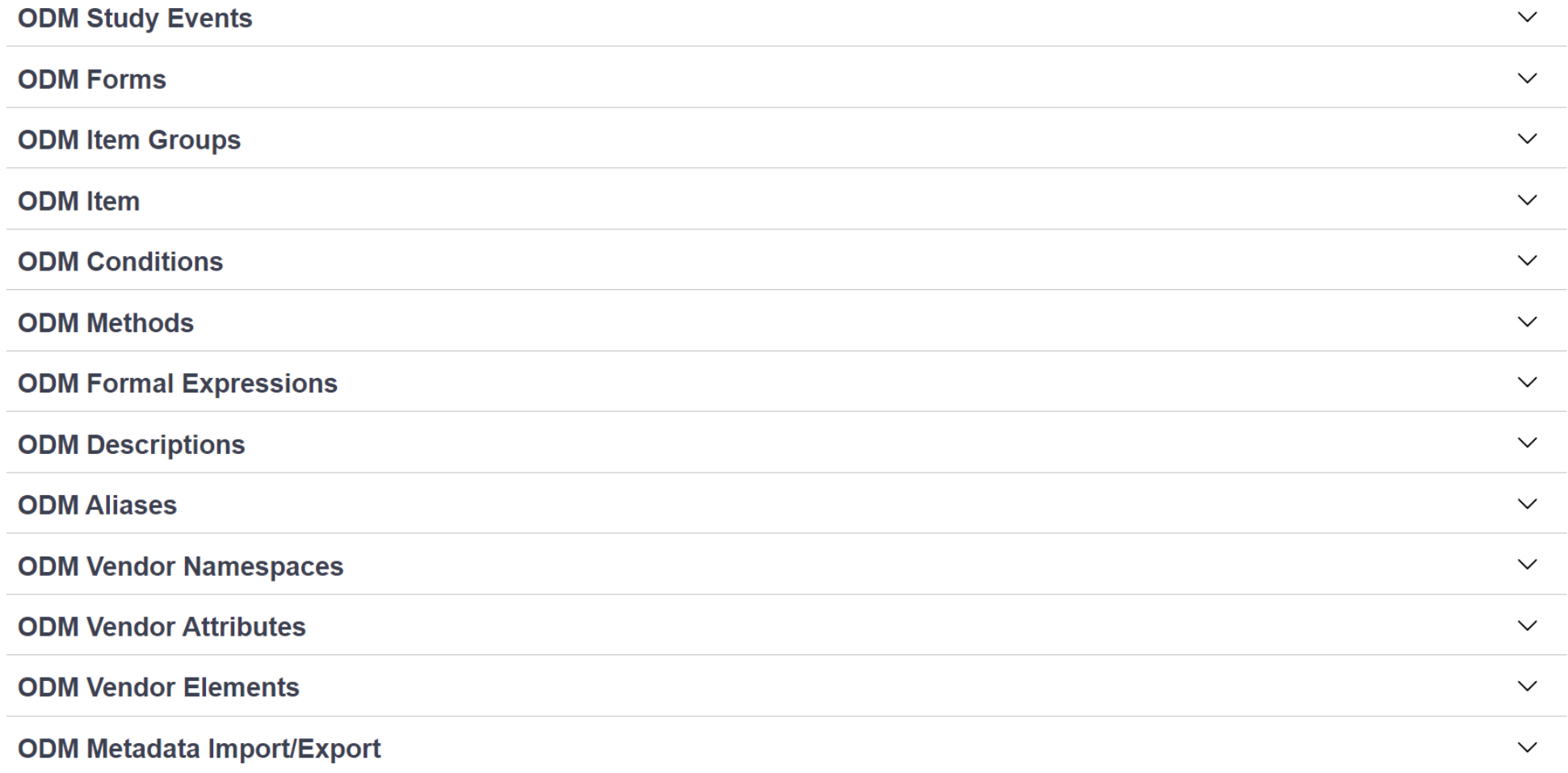

## **CRF Specification in the Library**

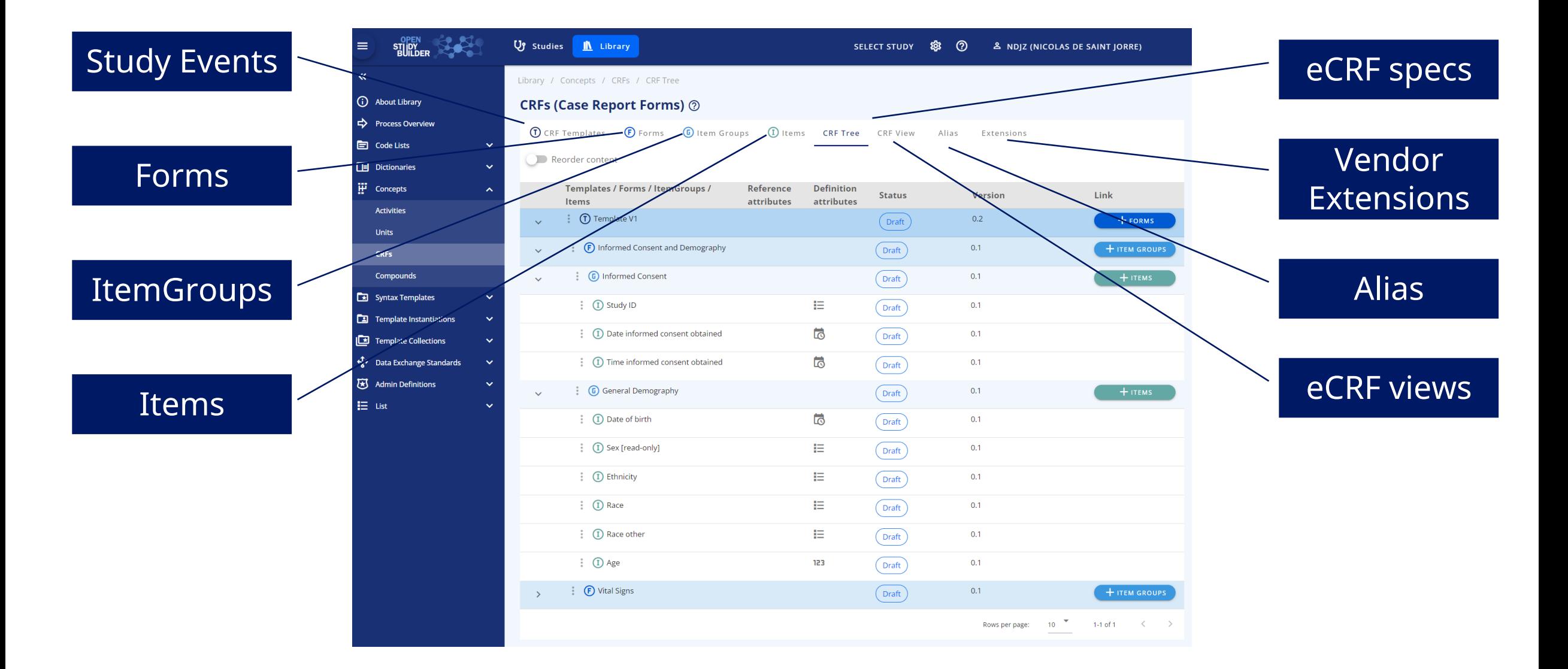

### Form def. as ODM (Vendor Extensions + Alias)

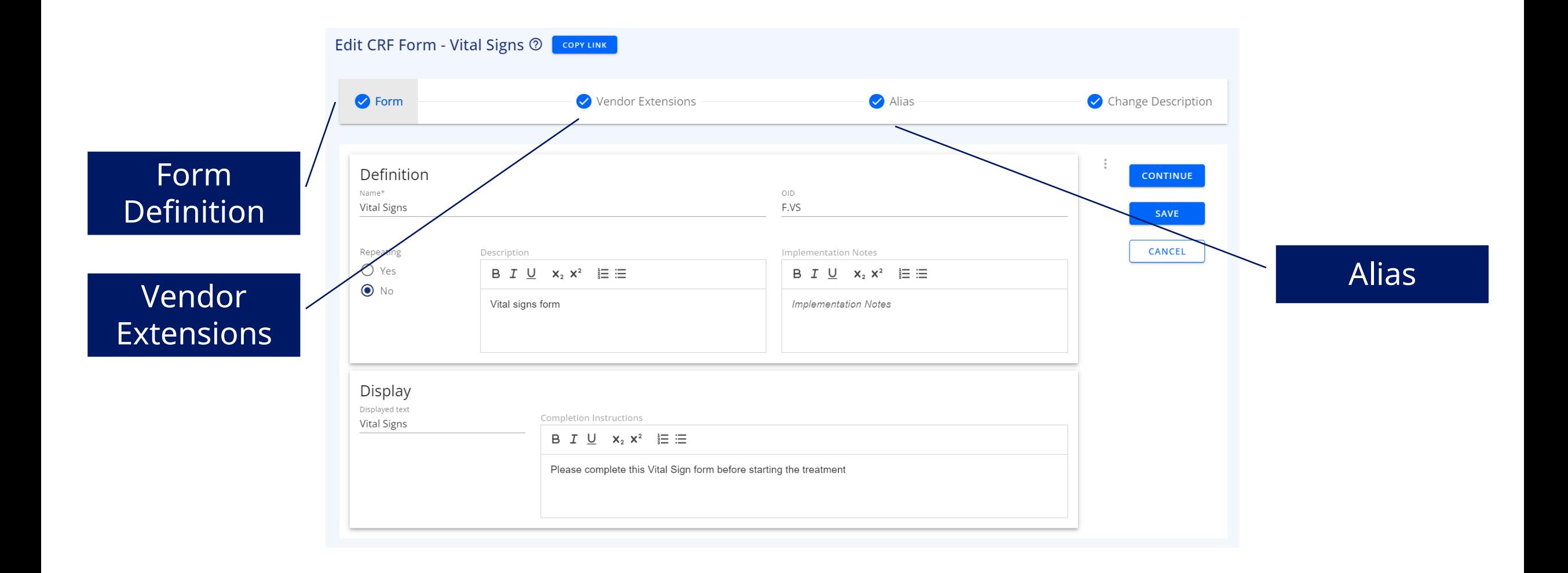

### ItemGroup def. as ODM (Vendor Extensions + Alias)

![](_page_19_Picture_12.jpeg)

### Item def. as ODM (Vendor Extensions + Alias) 1/2

![](_page_20_Picture_10.jpeg)

### Item def. as ODM (Vendor Extensions + Alias) 2/2

![](_page_21_Picture_10.jpeg)

![](_page_22_Figure_1.jpeg)

![](_page_23_Picture_55.jpeg)

![](_page_24_Figure_1.jpeg)

## Odm.xml API endpoint

![](_page_25_Figure_2.jpeg)

### API Endpoints to work with the SoAs...

![](_page_26_Picture_10.jpeg)

![](_page_27_Picture_0.jpeg)

# **SoA and Biomedical** Concepts...

![](_page_27_Picture_2.jpeg)

### Schedule of Activities (SoA) at multiple levels

![](_page_28_Figure_1.jpeg)

#### **Protocol SoA**

- For the high level SoA in protocol section 1.2
- Main purpose is for the investigator and site staff to get an overview of the operational schedule

#### **Detailed SoA**

- Specifying the semantic data observations to be collected in the study – but not specific to representation in ADaM, SDTM or data collection
- Will be part of protocol section 8 and appendixes or other supplementary documents

#### **Operational SoA**

- The data specification to support data collection specification
- Correspond to our existing legacy BCs (Topic Codes)
- Will also related to specific ADaM PARAM/PARAMCD

#### **Data Capture / Collection Specification**

- How data is to be collected in the study and when
- What is pre-set, what is collected and how

### **Detailed SoA**

#### Study Structure (CDISC DEV-0) 2

![](_page_29_Picture_34.jpeg)

Studies / Define Study / Study Activities / Study Activities

#### Study Activities (CDISC DEV-0) 2

Study Activities Detailed SoA SoA footnotes Protocol SoA Activity Instructions

![](_page_29_Picture_35.jpeg)

#### Studies / Define Study / Study Act

#### Study Activities (CDISC DEV-0)  $\circledcirc$

Study Activities Detailed SoA SoA footnotes Protocol SoA Activity Instructions

![](_page_29_Picture_36.jpeg)

![](_page_30_Picture_31.jpeg)

### Protocol and Operational SoA

![](_page_31_Picture_131.jpeg)

#### Studies / Define Study / Data Specifications / Operational SoA Study Data Specifications (CDISC DEV-0)  $\circledcirc$ Study Activity Instances Qperational SoA Expand table **B** Show SoA groups **ADaM Follow** Paramete Epoch **Topic Code** Code  $up$ V3 V4 V5 V6 V7 V8 V9 V10 V11 Visit 2 3 4 5 6 7 9 27 31 Activities  $±1 ±1 ±1 ±1 ±1 ±1 ±1 ±1 ±1 +0/+35$ Window  $-13/10$  $\vee$  Body Measurements v Body Measurements Weight  $\check{~}$  $X \quad X \quad X \quad X \quad X \quad X \quad X \quad X \quad X \quad X$ **BODY WEIGHT** WEIGHT **Body Weigh**  $\mathbf{x}$  $\times$ Height  $\checkmark$ HEIGHT HEIGHT X Height  $\smile$  Eligibility Criteria  $\vee$  Eligibility Criteria  $\check{ }$ Eligibility Criteria Met ELIGIBILITY CRITERIA ELICRIMT X **Subject Eligible to Continue the Trial** MET v Informed Consent and Demography  $\sim$ **Informed Consent and Demography**  $\checkmark$ Date of Birth DATE\_OF\_BIRTH BRTHDTC X **Date of Birth** Ethnicity  $\checkmark$ ETHNIC ETHNIC X Ethnicity

Study Activities Detailed SoA SoA footnotes Protocol SoA Activity Instructions

#### Study Activities (CDISC DEV-0) 2

![](_page_32_Picture_43.jpeg)

Novo Nordisk

Produce a copy of

### M11 – Section 8 = Detailed SoA

![](_page_33_Picture_127.jpeg)

- 2. Introduction
- 3. Trial objectives, endpoints and estimands
- 4. Trial design
- 5. Trial population
- 6. Trial intervention and concomitant therapy
- 7. Discontinuation of trial intervention and participant withdrawal from trial
- 8. Trial assessments and procedures
- 9. Statistical considerations
- 10. General considerations: regulatory, ethical, and trial oversight
- 11. GENERAL CONSIDERATIONS: RISK MANAGEMENT AND QUALITY assurance
- 12. Appendix: adverse events and serious adverse events definitions, severity, and causality
- 13. Appendix: definitions and supporting operational details
- 14. Appendix: glossary of terms
- 15. Appendix: references

ICH M11 Template

![](_page_33_Picture_128.jpeg)

864

#### 35 08-04-2024

### Selection process of Activities for SoA

#### **For Protocol Outline / Protocol**

- Select Activities in relevant grouping
- When selecting an Activity within a specific grouping, then this will drive ActivityInstance – this should be visible for Protocol Writers (like a COL)
	- Some ActivityInstances can be mark as default for an Activity, and will then be pre-selected
	- Some ActivityInstances can be marked as mandatory – and cannot be un-selected
- Select what to display or hide in highlevel Protocol SoA

#### **For Operational Data Specification**

- Confirm or Select Activity Instances for each selected Activity
- If the correct ActivityInstance will change Grouping – this will require a change to the Protocol SoA – this will then

#### **For Data Collection Specification**

- The data collection specification
	- Lab specs
	- CRF
	- Other eSources
	- What is pre-set

![](_page_35_Picture_26.jpeg)

From Activity to Activity Instance

![](_page_35_Picture_27.jpeg)

**Laboratory Assessment** 

AE Requiring Additional Data

**Activity instances** 

![](_page_36_Picture_21.jpeg)

Activity to Activity Instance to Activity Item – As Biomedical Concept (COSMOS project from CDISC)

### Digital Data Flow Adaptor (TransCelerate DDF)

![](_page_37_Figure_2.jpeg)

#### From Activity to CRF and Define...

39

![](_page_38_Figure_2.jpeg)

### From Activity to CRF and Define...

![](_page_39_Figure_1.jpeg)

![](_page_40_Figure_0.jpeg)

### Status of the OpenStudyBuilder

- Already working:
	- Protocol SoA
	- Detailed SoA
	- eCRF in the Library
	- Vendor Extensions
	- Alias
	- Models integration (like SDTM/SDTMIG with version control in the Library)
- Work in progress:
	- Operational SoA
	- Connection between Activity Instances with Activity Items to eCRF, SDTM domains and variables, ADaM domains and variables with a sharing CT management and units
	- Integration of external data like Labs
- What is planned:
	- eCRF at the Study level (with integration to the Operational SoA
	- Production of the define.xml (pre version) based on the Protocol SoA and Detailed SoA

## **Questions to discuss**

### ➢ Extensions / configurations required for vendors

- $\triangleright$  Additional attributes, e.g. to link to systems & versions
- ➢ ODM.xml additional information
- ➢ API endpoints, additional requirements

### ➢ General aspects

- ➢ API versioning
- $\triangleright$  Continuous development challenges, up versioning
- ➢ Adoptions & implications according license
- ➢ Standards

➢ Additional standard requirements, recommendations, wishes

![](_page_42_Picture_12.jpeg)

![](_page_43_Picture_0.jpeg)

# **Additional Information**

![](_page_43_Picture_2.jpeg)

## **CDISC Interchange 2024**

### **Use OpenStudyBuilder to drive EDC setup - a COSA Workshop**

23 April 2024 9:00-16:00, Berlin, Germany

![](_page_44_Picture_4.jpeg)

![](_page_44_Picture_5.jpeg)

![](_page_44_Picture_6.jpeg)

![](_page_44_Picture_7.jpeg)

## **CDISC Interchange 2024**

**Use OpenStudyBuilder as MDR Meetup** 23 April 2024 17:00-18:00, Berlin, Germany ➢ Reach out to [OpenStudyBuilder@gmail.com](mailto:OpenStudyBuilder@gmail.com)

![](_page_45_Picture_3.jpeg)

![](_page_45_Picture_4.jpeg)

#### **Meet us at the Interchange**

24-25 April 2024

 $\triangleright$  Reach us at the COSA booth for demonstration and exchange

**From OpenStudyBuilder to the Digital Data Flow - USDM Format** 15 April 2024 – 14:40-15:00, Presentation

![](_page_45_Picture_9.jpeg)

#### Novo Nordisk®

### Project Homepage

![](_page_46_Picture_2.jpeg)

### <https://openstudybuilder.com/>

### Links

- Project Homepage: <https://openstudybuilder.com/>
- Newsletter: [https://www.linkedin.com/newsletters/openstudyb](https://www.linkedin.com/newsletters/openstudybuilder-6990328054849916928/) [uilder-6990328054849916928/](https://www.linkedin.com/newsletters/openstudybuilder-6990328054849916928/)
- YouTube Demonstration (30'): <https://youtu.be/dL5CY0BwfEs>
- GitLab (Solution, Description): [https://gitlab.com/Novo-](https://gitlab.com/Novo-Nordisk/nn-public/openstudybuilder)[Nordisk/nn-public/openstudybuilder](https://gitlab.com/Novo-Nordisk/nn-public/openstudybuilder)
- Slack: [https://join.slack.com/t/openstudybuilder/shared\\_invite/](https://join.slack.com/t/openstudybuilder/shared_invite/zt-19mtauzic-Jvrhtmy7hGstgyiIvB1Wsw) [zt-19mtauzic-Jvrhtmy7hGstgyiIvB1Wsw](https://join.slack.com/t/openstudybuilder/shared_invite/zt-19mtauzic-Jvrhtmy7hGstgyiIvB1Wsw)
- E-Mail: [openstudybuilder@gmail.com](mailto:openstudybuilder@gmail.com)

#### Sandbox:

- Mail [openstudybuilder@neotechnology.com](mailto:openstudybuilder@neotechnology.com) Subject "Request Sandbox access"
- Note: when add/modify/delete, you mail might be exposed in the version history

![](_page_47_Picture_10.jpeg)

![](_page_48_Picture_0.jpeg)

# **Thanks!** Questions?

![](_page_48_Picture_2.jpeg)

![](_page_48_Picture_3.jpeg)